Linux PDF

## https://www.100test.com/kao\_ti2020/206/2021\_2022\_Linux\_E6\_93  $\_8D\_E4\_BD\_c103\_206527.$ htm

个方面: 一是给用户产生一个新的工作,在这里的工作,在这里的工作,在这里的工作中,在这里的工作中,在这里的工作中,在这里的工作中,在这里的工作中,在这里的工作中,

系统. 二是找出用户原来的口令,而不是以新口令代替旧口令

root passwd , where  $\mathbf x$  is the contract of  $\mathbf x$  and  $\mathbf x$  is the contract of  $\mathbf x$  and  $\mathbf x$  is the contract of  $\mathbf x$ 

恢复Linux口令并不是一件很难的事情。Linux口令的恢复有2

,这方面要容易实现得多。我们知道,Linux系统有两个引导 LILO GRUB LILO LILO  $\text{lilo: } \qquad \qquad \text{Ctrl x} \qquad \qquad \text{boot}$  $\lim_{x\to a} 1$  $\mathsf{root}$  ${\rm root}$ passwd root root passwd d root a root a reboot **GRUB** e dinux (kernel /boot/vmlinuz-2.4.20-8 ro

root=LABEL= $\land$  e

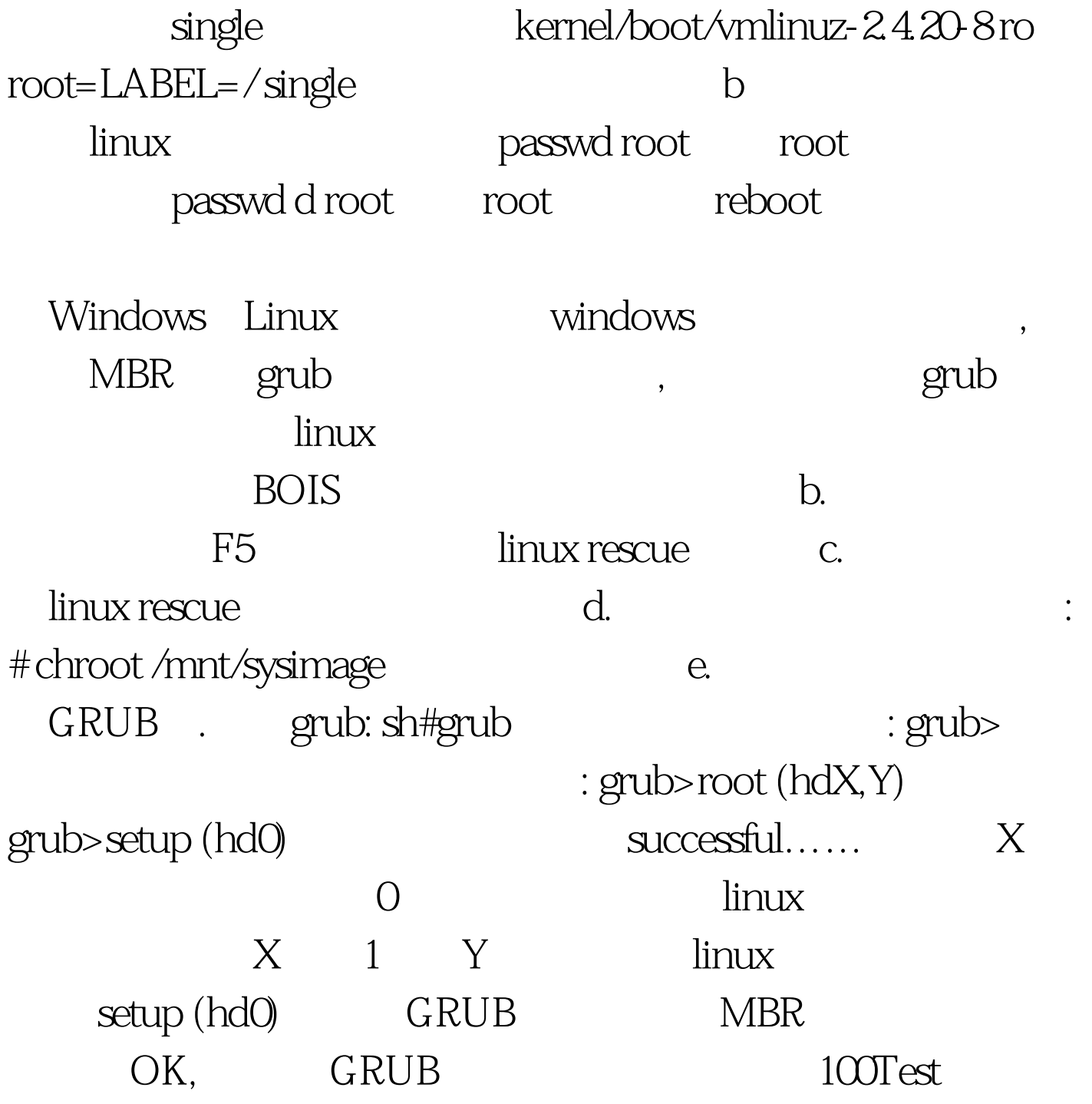

www.100test.com